# **1xbet sacar no pix**

- 1. 1xbet sacar no pix
- 2. 1xbet sacar no pix :grupo roleta bet365
- 3. 1xbet sacar no pix :cassino vegas

# **1xbet sacar no pix**

#### Resumo:

**1xbet sacar no pix : Bem-vindo ao estádio das apostas em bolsaimoveis.eng.br! Inscrevase agora e ganhe um bônus para apostar nos seus jogos favoritos!**  contente:

Introdução à promoção 1xBet 2024

No mundo dos jogos online e das apostas esportivas, promoções e bônus são cada vez mais frequentes, e a plateforma 1xBet não é diferente. Com o código promocional 1XBIG777 ou 1XBIG200, os novos usuários podem obter um bônus de boas-vindas de 100% até R\$130. Nesse artigo, vamos explicar como essa promoção funciona e quais são seus principais benefícios.

Quando e onde utilizar o código promocional 1xBet 1XBIG777 ou 1XBIG200

A promoção está ativa durante a maior parte do ano de 2024. Para participar, os usuários devem se registrar em 1xbet sacar no pix 1xBet, criar uma conta e utilizar um dos códigos promocionais, ou seja, 1XBIG777 ou 1XBIG200, ao efetuar o primeiro depósito. É necessário que os novos usuários tenham mais de 18 anos e não possuam contas anteriores ao 1xBet. Em seguida, a plataforma atribui um bônus de 100% sobre o valor do primeiro depósito, limitado em 1xbet sacar no pix R\$130.

Benefícios do Código Promocional 1xBet [circus casino online](https://www.dimen.com.br/circus-casino-online-2024-07-19-id-19881.pdf)

#### **1xbet sacar no pix**

A 1xbet ipa é uma popular plataforma de apostas online que acaba de lançar uma novidade emocionante: a introdução de uma vasta seleção de slots online. Além disso, você pode usar a 1xbet ipa para apostas esportivas em 1xbet sacar no pix 1xbet sacar no pix aplicação móvel para Android e iOS. Com a 1xbet ipa, você tem a oportunidade de se inscrever e descobrir o tesouro das apostas, ganhando um bônus especial e iniciando 1xbet sacar no pix busca pela fortuna! Mas o que é necessário fazer para começar a apostar com a 1xbet ipa? Em primeiro lugar, é necessário acessar o site da 1xbet ipa e navegar até o menu inferior, onde você encontrará a opção "Aplicativos". Em seguida, escolha a opção que deseja, seja Android ou iOS, e siga as instruções no site para baixar e instalar o aplicativo em 1xbet sacar no pix seu dispositivo móvel.

Uma vez que o aplicativo está instalado, é necessário criar uma conta, fazer um depósito e escolher um evento esportivo para começar a apostar. Com a 1xbet ipa, você terá acesso a altas odds, serviço ao cliente 24 horas por dia, e muitas outras vantagens. Além disso, a 1xbet ipa está oferecendo um bônus exclusivo para usuários que se inscrevem e fazem um depósito agora.

#### **Como instalar o aplicativo iOS 1xbet ipa**

O processo de instalação do aplicativo iOS 1xbet ipa é muito simples. A seguir, estão as etapas que você deve seguir:

- 1. Abra a App Store em 1xbet sacar no pix seu dispositivo móvel
- 2. Toque em 1xbet sacar no pix 1xbet sacar no pix conta no canto superior direito da tela
- 3. Toque em 1xbet sacar no pix "País/Região"
- 4. Selecione o país desejado (por exemplo, Brasil)
- 5. Toque em 1xbet sacar no pix "Concordo" na parte inferior da tela
- 6. Pesquisar 1xbet ipa na App Store e baixar o aplicativo
- 7. Aguarde a conclusão do download e instale o aplicativo

Em alguns casos, é possível que você precise alterar as configurações do seu dispositivo móvel para permitir a instalação de aplicativos de Fontes Desconhecidas. Isso pode ser feito através do menu "Segurança" nas configurações do seu dispositivo.

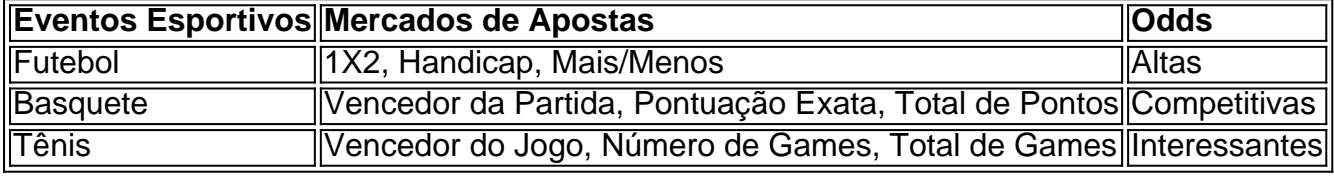

Em resumo, a 1xbet ipa oferece uma ampla variedade de eventos

### **1xbet sacar no pix :grupo roleta bet365**

#### O que é 1XBET?

A 1XBET é uma plataforma de[jogo da bombinha betano](/jogo-da-bombinha-betano-2024-07-19-id-30919.html), tornando-se uma opção popular entre os brasileiros amantes de esportes. Oferecendo altas odds e pagamentos seguros, ela é uma escolha confiável para apuestas desportivas online.

Bonificações e promoções em 1xbet sacar no pix 1XBET

A plataforma oferece um bônus de boas-vindas de 100% do primeiro depósito, limitado em 1xbet sacar no pix R\$1.560, utilizando o código promocional

1xBet DUSTVIP

No mundo dos jogos e apostas online, é cada vez mais importante escolher um provedor confiável e seguro. Essa é uma breve descrição do que você deve saber sobre 1xbet live, um serviço que possui ótimas reviews em 1xbet sacar no pix relação a saques rápidos, variedade de apostas e transmissões ao vivo.

#### O que é o 1xbet live?

1xbet live é o serviço de apostas em 1xbet sacar no pix tempo real da empresa 1xbet, que já é bem conhecida no Brasil e no mundo. Além de oferecer a possibilidade de apostas pré-jogo, 1xbet live complementa a experiência dos usuários permitindo que eles apostem ao vivo, aumentando a engajamento e a emoção por eventos esportivos.

Oque há de bom no 1xbet live?

Rápido e Seguro

## **1xbet sacar no pix :cassino vegas**

The reason why GB was so high is because campaign pack,were only paushed/queuing and deleted sk the espace wi a instill allocation.

By File Size, Ranked gamerant :

/filé.Size (hD comspace)biggest

Author: bolsaimoveis.eng.br Subject: 1xbet sacar no pix Keywords: 1xbet sacar no pix Update: 2024/7/19 2:11:49